## Modeling Sequence Data: HMMs and Viterbi

CS4780/5780 – Machine Learning Fall 2013

> Thorsten Joachims Cornell University

> > Reading:

Manning/Schuetze, Sections 9.1-9.3 (except 9.3.1) Leeds Online HMM Tutorial (except Forward and Forward/Backward Algorithm) [\(http://www.comp.leeds.ac.uk/roger/HiddenMarkovModels/html\\_dev/main.html\)](http://www.comp.leeds.ac.uk/roger/HiddenMarkovModels/html_dev/main.html)

#### Hidden Markov Model

- States:  $y \in \{s_1, ..., s_k\}$
- Outputs symbols:  $x \in \{o_1, ..., o_m\}$
- Starting probability  $P(Y_1 = y_1)$ – Specifies where the sequence starts
- Transition probability  $P(Y_i = y_i | Y_{i-1} = y_{i-1})$ – Probability that one states succeeds another
- Output/Emission probability  $P(X_i = x_i | Y_i = y_i)$ – Probability that word is generated in this state
- => Every output+state sequence has a probability

$$
P(x, y) = P(x_1, ..., x_l, y_1, ..., y_l)
$$
  
=  $P(y_1)P(x_1|y_1)$ 
$$
\prod_{i=2}^{l} P(x_i|y_i)P(y_i|y_{i-1})
$$

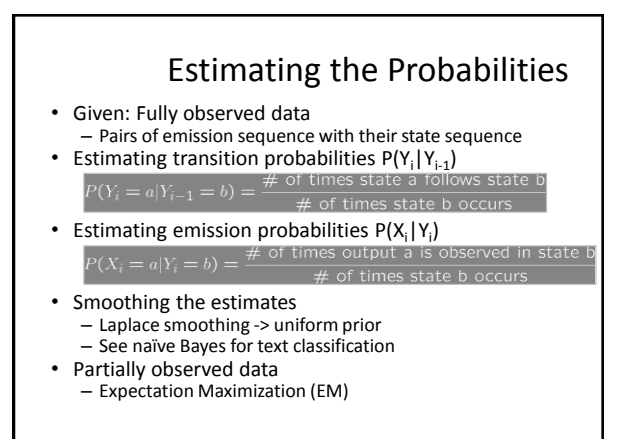

#### Viterbi Example

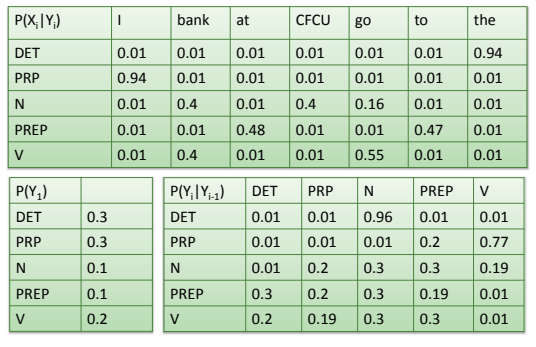

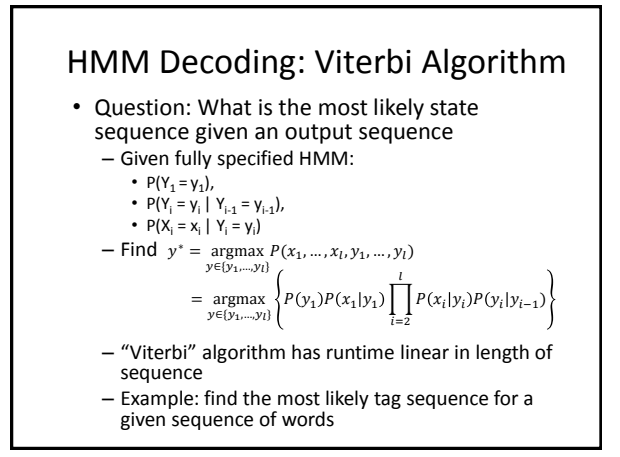

## HMM's for POS Tagging

- Design HMM structure (vanilla)
	- States: one state per POS tag
	- Transitions: fully connected
	- Emissions: all words observed in training corpus
- Estimate probabilities
	- Use corpus, e.g. Treebank
	- Smoothing
	- Unseen words?
- Tagging new sentences
	- Use Viterbi to find most likely tag sequence

# Experimental Results

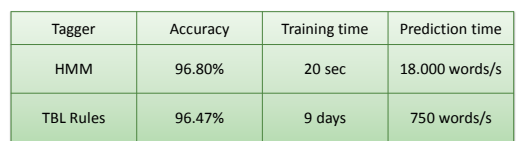

- Experiment setup
	- WSJ Corpus
	- Trigram HMM model
	- Lexicalized
	- from [Pla and Molina, 2001]

# Discriminative vs. Generative

• Bayes Rule  $h_{\text{bayes}}(x) = \underset{y \in Y}{\text{argmax}} [P(Y = y | X = x)]$ 

 $=\underset{y \in Y}{\operatorname{argmax}} [P(X = x | Y = y)P(Y = y)]$ 

- Generative: - Make assumptions about  $P(X = x | Y = y)$  and  $P(Y = y$ <br>- Estimate parameters of the two distributions
- Discriminative:
	- Define set of prediction rules (i.e. hypotheses) H
	- Find h in H that best approximates the classifications made by  $h_{\text{bayes}}(x) = \underset{y \in Y}{\text{argmax}} [P(Y = y | X = x)]$ 
		-
- Question: Can we train HMM's discriminately? – Later in semester: discriminative training of HMM and general structured prediction.